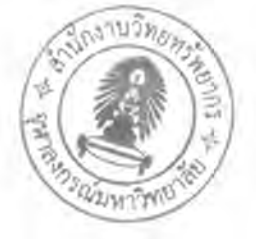

# $3190\frac{2}{9}$  3

# แบบจำลองที่ใช้ทำมัลติคาสต์

ในบทนี้จะกล่าวถึงแบบจำลองลำคัญที่ใช้ในงานวิจัย ซึ่งประกอบด้วยแบบจำลอง เชิงกายภาพ แบบจำลองเชิงมโนภาพ แบบจำลองมัลติคาสต์ระดับชั้นแอพพลิเคชัน การคำนึงถึง โครงสร้างการเชื่อมต่อ การวัดประสิทธิภาพมัลติคาสต์ระดับขั้นแอพพลิเคชัน และการนำไปใช้จริง

#### 3.1 แบบจำลองเชิงกายภาพ (Physical Model)

โครงสร้างเชิงกายภาพของเครือข่ายสามารถเขียนอยู่ในรูปของกราฟ G = (V, E) โดย V แทนเซตของโหนด ซึ่งมีสมาชิก v ที่เป็นได้ทั้งโฮลต์และเราเตอร์ E แทนเซตของลิงค์โดยมี ลมาชิก e(v,, v<sub>)</sub>) เป็นลิงค์ที่เชื่อมระหว่างโหนด v, และ v, โดยที่ v,, v,∈V

กำหนดให้ดีเลย์  $d(e(v_i, v_i))$  เป็นช่วงเวลาที่ใช้ส่งข้อมูลจากโหนด  $v_i$ ถึงโหนด $v_j$ และแบนด์วิดท์ bw(e(v,, v,)) เป็นแบนด์วิดท์ของลิงค์ที่เชื่อมระหว่างโหนดทั้งสอง โดยค่าดีเลย์และ แบนด์วิดท์สามารถหาโดยประมาณจากการใช้การวัดแบบปิง-ปอง (Ping-Pong) ซึ่งเป็นการวัด เวลาที่ใช้ตั้งแต่ข้อมูลถูกส่งออกไปจนกระทั่งข้อมูลนั้นถูกผู้รับส่งกลับมายังโหนดผู้ส่ง (Round trip time: RTT)

ลำหรับแอพพลิเคชันสตรีมมิง กำหนดให้ abw(e(v,, v,)) แทนแบนด์วิดท์ที่แอพพลิ เคชันใช้ส่งข้อมูลผ่านลิงค์ e(v,, v,) โดยค่าแบนด์วิดท์ค่านี้เป็นผลรวมของแบนด์วิดท์ทั้งหมดที่ใช้ส่ง แพ็กเก็ตของแอพพลิเคชันสตรีมมิงในช่วงเวลาเดียวกันบนลิงค์ที่เชื่อมระหว่างโหนด v และ v และ กำหนดให้ u(e(v, v,)) เป็นสัดส่วนการใช้แบนด์วิดท์ (Utilization) ซึ่งหมายถึงสัดส่วนระหว่าง แบนด์วิดท์ที่ได้ใช้ไปส่วนแบนด์วิดท์ที่ลิงค์นั้นมีให้ใช้ ค่านี้ยิ่งน้อยยิ่งดี เพราะหมายถึงแบนด์วิดท์ ของเครือข่ายยิ่งถูกใช้น้อยลงไปเท่านั้น โดยสัดส่วนการใช้แบนด์วิดท์ของลิงค์ e เป็นอัตราส่วน ระหว่างแบนด์วิดท์ที่แอพพลิเคชันใช้และแบนด์วิดท์ที่ลิงค์มีให้ ดังสมการข้างล่าง

$$
u(e(v_{i}, v_{j})) = \frac{abw(e(v_{i}, v_{j}))}{bw(e(v_{i}, v_{j}))}
$$
(3.1)

การวัดประสิทธิภาพของแอพพลิเคชันสตรีมมิงจะพิจารณาที่ลิงค์คอขวด (Bottleneck Link) ซึ่งเป็นลิงค์ที่มีค่าสัดส่วนการใช้แบนด์วิดท์สูงสุด กำหนดให้ลิงค์คอขวดแทน ด้วย BL ดังนั้นสัดส่วนการใช้แบนด์วิดท์ที่ลิงค์คอขวดจึงหาได้ดังสมการข้างล่าง

$$
u(BL) = \max_{e(v_j, v_j) \in E} \{ u(e(v_j, v_j)) \}
$$
(3.2)

เนื่องจากเครือข่ายอินเตอร์เน็ตเป็นเครือข่ายของเครือข่าย (Network)  $of$ Networks) ดังนั้นโครงสร้างของเครือข่ายอินเตอร์เน็ตจึงสามารถจัดแปงโหนดและลิงค์ออกเป็น เทียร์ (Tier Based) [19] ตัวอย่างของโครงสร้างลักษณะเทียร์ ได้แก่ เครือข่ายภายในประเทศ และ เครือข่ายระหว่างประเทศ โดยในประเทศไทยได้มีการศึกษารวมทั้งแบ่งแบนด์วิดท์เครือข่ายของ ประเทศออกเป็นสองระดับ [20] คือ แบนด์วิดท์ภายในประเทศ (Domestic Bandwidth) และ แบนด์วิดท์ระหว่างประเทศ (International Bandwidth) จากการสำรวจข้อมูลแบนด์วิดท์ของ ประเทศไทย [21] เมื่อเดือนกุมภาพันธ์ ปี พ.ศ. 2552 พบว่าผลรวมแบนด์วิดท์ภายในประเทศมีค่า เท่ากับ 251.091 กิกะบิตต่อวินาที (Gbps) และผลรวมแบนด์วิดท์ระหว่างประเทศมีค่าเท่ากับ 56.385 กิกะบิดต่อวินาที

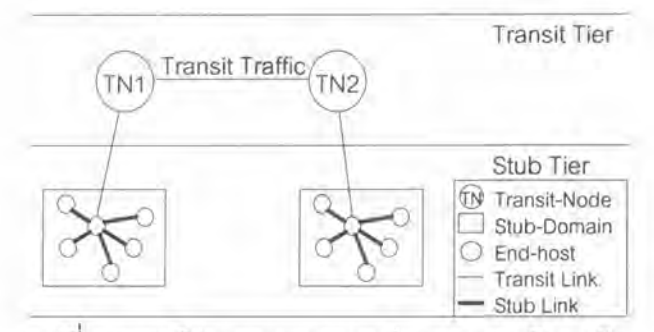

รูปที่ 3.1 องค์ประกอบของแบบจำลองทรานสิต-สตับ

ในงานวิจัยนี้ใช้โครงสร้างแบบเทียร์เป็นพื้นฐาน โดยนำแบบจำลองทรานสิต-สตับ 1221 ซึ่งเป็นแบบจำลองแบบสองเทียร์ ได้แก่ เทียร์ทรานสิต (Transit Tier) และเทียร์สตับ (Stub Tier) มาประยุกต์ใช้กับเครือข่ายอินเตอร์เน็ตซึ่งเป็นเครือข่ายเชิงกายภาพขนาดใหญ่ โดย แบบจำลองนี้ประกอบด้วย 2 โดเมนหลัก คือ โดเมนทรานสิต และโดเมนสตับ

n) โดเมนทรานสิต (Transit Domain: TD) ประกอบด้วยโหนดทรานสิต (Transit Node: TN) และลิงค์ทรานสิต (Transit Link) โดยโหนดทรานสิตเป็นโหนดที่สามารถส่ง ข้อมูลให้กับโหนดทรานสิตด้วยกันหรือส่งให้กับโหนดในโดเมนสตับก็ได้ ดังนั้นลิงค์ทรานสิตจึง เป็นได้ทั้งลิงค์ที่เชื่อมระหว่างโหนดทรานสิตสองโหนด และลิงค์ที่เชื่อมระหว่างโหนดทรานสิตกับ โหนดในโดเมนสตับ โดยลิงค์ทั้งสองชนิดนี้สามารถเทียบได้กับลิงค์ระหว่างประเทศ (Inter-Area Link) ซึ่งเป็นลิงค์หลักของเครือข่ายอินเตอร์เน็ต (Internet Backbone) และทราฟฟิกทั้งหมดที่ เกิดขึ้นจากลิงค์ทั้งสองชนิดถือเป็นทราฟฟิกภายในโดเมนทรานลิต จึงเรียกว่า ทราฟฟิกทรานสิต (Transit Traffic)

ข) โดเมนสตับ (Stub Domain: SD) ประกอบด้วยโหนดสตับ (Stub Node: SN) และลิงค์สตับ (Stub\_Link) โหนดสตับหมายถึงโฮสต์หรือเราเตอร์ที่ไม่ใช่โหนดทรานสิต และ ทุกโหนดที่อยู่ในโดเมนสตับเดียวกันจะถือว่าอยู่ใกล้กันทางกายภาพ (Near-by in Physical Area) เช่น โหนดในประเทศเดียวกันจะอยู่ใกล้กันมากกว่าโหนดที่อยู่คนละประเทศ ดังนั้นลิงค์ที่เชื่อม ระหว่างโหนดที่อยู่ภายในโดเมนสตับเดียวกัน เช่น ลิงค์ภายในประเทศ (Intra-Area Link) จะถือ เป็นลิงค์โลคอล (Local Link) และทราฟฟิกภายในโดเมน จะเรียกว่า ทราฟฟิกสตับ (Stub Traffic)

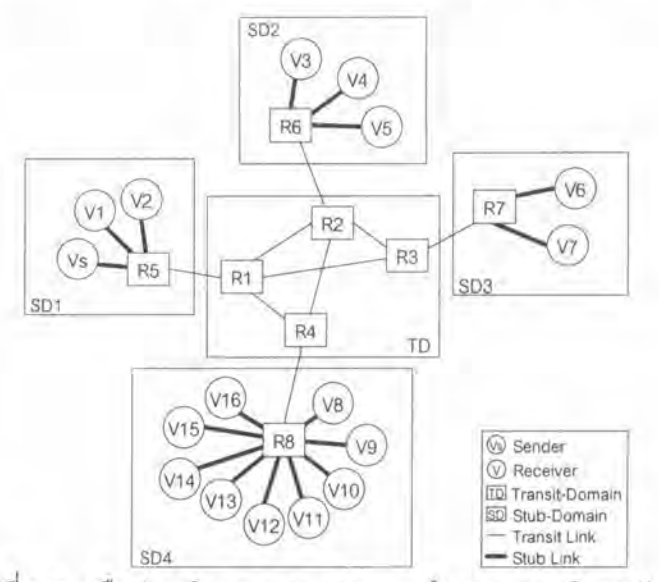

รปที่ 3.2 เครือข่ายเชิงกายภาพตามแบบจำลองทรานสิต-สตับ

ในงานวิจัยนี้เครือข่ายเชิงกายภาพมีลักษณะเป็นกราฟ G = (V, E) โดยมีโดเมน ลตับได้ n โดเมน กำหนดให้ SD1-SD4 เป็นโดเมนสตับ และ V, เป็นเขตของโหนดในโดเมนสตับ SDi โดยที่ 1≤*i≤n* ดังนั้นเขตของโหนด V ซึ่งเป็นโหนดทั้งหมดในเครือข่ายเชิงกายภาพ สามารถ เขียนแทนด้วย  $V = \bigcup_{i=1}^n V_i$  จากเครือข่ายตัวอย่างในรูปที่ 3.2 พบว่าเครือข่ายประกอบด้วยโดเมน จำนวน 5 โดเมน คือ โดเมนทรานสิตจำนวน 1 โดเมนและโดเมนสตับจำนวน 4 โดเมน โดยโดเมน ทรานสิตประกอบด้วยโหนดทรานสิตจำนวน 4 โหนด โหนดทรานสิตแต่ละโหนดจะเชื่อมต่ออยู่กับ โดเมนสตับแต่ละโดเมน ดังนั้นเซตของโหนดทั้งหมดในเครือข่ายจึงประกอบด้วยเซตจำนวน 5 เซต ดังความสัมพันธ์  $V = V_0$  บ  $V_1$  บ  $V_2$  บ  $V_3$  บ  $V_4$  โดยที่  $V_0$  แทนเซตของโหนดในโดเมนทรานสิต ส่วน V,-V, แทนเซตของโหนดในแต่ละโดเมนสตับ (SD1-SD4)

เมื่อพิจารณาการแบ่งโหนดของเครือข่ายเป็นทรานสิตและสตับ ลิงค์ทั้งหมดใน ระบบเครือข่าย (E) สามารถจัดเป็น 2 เซต คือ เซตของลิงค์ทรานสิตและเซตของลิงค์สตับ ซึ่งแทน ด้วย E, และ E, ตามล้าดับ เขียนเป็นความสัมพันธ์ได้ดังนี้ E = E, $_{\rm U}$ E, จากการสังเกตในด้านแบนด์

วิดท์ของเครือข่ายอินเตอร์เน็ต พบว่าแบนด์วิดท์ของลิงค์ทรานสิตโดยทั่วไปน้อยกว่าแบนด์วิดท์ของ ลิงค์สตับ ถ้ากำหนดให้  $e(v_n, v)$  เป็นลิงค์ทรานสิตที่เชื่อมระหว่างโหนด  $v_i$  และโหนด  $v_j$  และ  $e(v_s, v_s)$  $\vee_\vee$ ) เป็นลิงค์สตับที่เชื่อมระหว่างโหนด  $\vee_\times$  และ  $\vee_\vee$  ความสัมพันธ์ระหว่างแบนด์วิดท์ของลิงค์ทั้งสอง ชนิด สามารถเขียนได้ดังนี้ bw(e(v, v,)) << bw(e(v,, v,))

3.2 แบบจำลองเชิงมโนภาพ (Logical Model)

ิการติดต่อสื่อสารระหว่างโหนดจะมีการสร้างการเชื่อมต่อแบบจดต่อจุด ซึ่งเป็น เส้นทางเชิงมโนภาพระหว่างโฮสต์ซึ่งเป็นโหนดต้นทางและโหนดปลายทาง (End to End Path) โดยไม่รวมโหนดระหว่างทางเช่นเราเตอร์

แบบจำลองเครือข่ายเชิงกายภาพ G = (V, E) สามารถถ่ายทอดเป็นแบบจำลอง เครือข่ายเชิงมโนภาพด้วยกราฟแบบสมบูรณ์ (Complete Graph)  $G_0 = (V_a, E_0)$  โดยที่โหนดใน เครือข่ายเชิงมโนภาพแทนด้วยเซต V ซึ่งประกอบด้วยโฮลต์ (โหนดผู้ส่ง-ผู้รับ) ทั้งหมดที่อยู่ในเซต G (ไม่รวมเราเตอร์) ดังนั้น  $V_o \subseteq V$  และเมื่อ v, และ  $v_i \in V_o$  แต่ละลิงค์มโนภาพ (Logical Link) หรือพาธขึ้งแทนด้วย p(v, v<sub>i</sub>)  $\in$   $\in$  จะประกอบด้วยลิงค์กายภาพ (Physical Link) ต่อกันเป็น เส้นทางที่มีดีเลย์สั้นที่สุดจากโหนด v, ถึง v, ดังนั้นเซต E, จึงเป็นเซตที่ประกอบด้วยเส้นทางที่สั้น ที่สุดจากโฮสต์ถึงโฮสต์

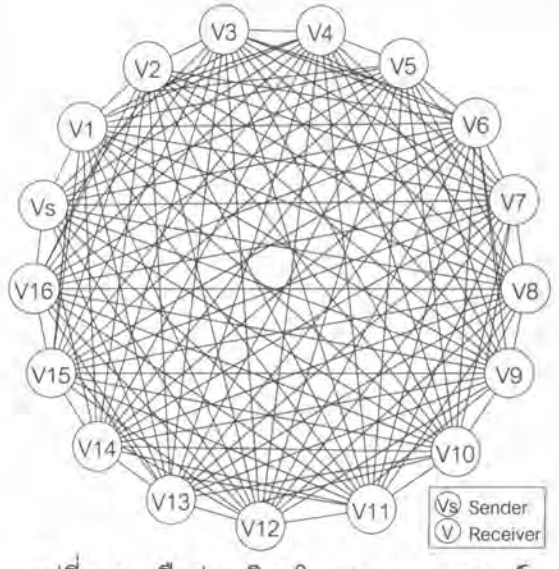

รูปที่ 3.3 เครือข่ายเชิงมโนภาพแบบสมบูรณ์

รูปที่ 3,3 เป็นเครือข่ายเชิงมโนภาพที่ได้มาจากเครือข่ายเชิงกายภาพในรูปที่ 3.2 ตัวอย่างเช่น ลิงค์มโนภาพจากโหนด v. ถึงโหนด v. เป็นลิงค์ที่ประกอบด้วยเซตของลิงค์กายภาพ ดังนี้ { (e(v<sub>s</sub>, R<sub>5</sub>), e(R<sub>5</sub>, R<sub>1</sub>), e(R<sub>1</sub>, R<sub>4</sub>) e(R<sub>4</sub>, R<sub>8</sub>), e(R<sub>8</sub>, v<sub>8</sub>)) } นอกจากเส้นทางระหว่างสองโหนดที่ สามารถแสดงด้วยลำดับโหนดแล้ว ในเครือข่ายเชิงมโนภาพยังมีค่าดีเลย์ในพาธ (Path Delay) และแบนด์วิดท์ในพาธ (Path Bandwidth) ดังสมการ

$$
pd(p(v_i, v_j)) = \sum_{e(v_j, v_j) \in p(v_j, v_j)} \{d(e(v_i, v_j))\}
$$
(3.3)

$$
pbw(p(v_i, v_j)) = \min_{e(v_j, v_j) \in p(v_j, v_j)} \{bw(e(v_i, v_j))\}
$$
(3.4)

ค่าดีเลย์ในพาธหรือ pd(p(v,, v,)) เป็นผลรวมของดีเลย์บนลิงค์กายภาพตลอดทั้ง เส้นทางตั้งแต่โหนด v, ไปจนถึงโหนด v, ส่วนแบนด์วิดท์ในพาธหรือ pbw(p(v,, v,)) เป็นค่าแบนด์ วิดท์ที่น้อยที่สุดในเส้นทางระหว่างโหนดทั้งสอง

## 3.3 แบบจำลองมัลติคาสต์ระดับชั้นแอพพลิเคชัน (ALM Model)

การให้บริการสตรีมมิงนิยมใช้การสื่อสารแบบมัลติคาสต์ในการส่งข้อมูล ซึ่งทำได้ ทั้งไอพีมัลติคาสต์และมัลติคาสต์ระดับชั้นแอพพลิเคชัน แนวคิดหลักของมัลติคาสต์ระดับชั้นแอพ พลิเคชัน คือ การส่งข้อมูลโดยจะใช้การสื่อสารแบบจุดต่อจุด เพื่อสร้างเครือข่ายจากแบบจำลอง เครือข่ายเชิงมโนภาพ

้กำหนดให้มัลติคาสต์ทรีระดับชั้นแอพพลิเคชัน หรือเครือข่ายซ้อนทับแทนด้วย  $T = (G_{\rm o}, V_{\rm s}, D, SP)$  โดยที่

> G, เป็นแบบจำลองเครือข่ายเชิงมโนภาพ ง เป็นโหนดต้นทาง ซึ่งทำหน้าที่เป็นโหนดรูตของทรี D เป็นเซตของโหนดผู้รับ ซึ่งต้องเป็นสมาชิกในเซต G, ดังนั้น D  $\subseteq$  V, SP เป็นเขตของสตรีมมิงพาธ (Streaming Path)

ถ้า v, ∈D ดังนั้นเส้นทางการส่งสตรีมมิงจากโหนด v, ไปยังโหนดผู้รับ v, จะเป็น สตรีมมิงพาธระหว่างโหนด  $v_s$  ถึงโหนด  $v_i$  ซึ่งเขียนแทนด้วย s( $v_s$ , v<sub>i</sub>) โดยที่ s( $v_s$ , v<sub>i</sub>)  $\in$  SP แต่ละ สตรีมมิงพาธจึงประกอบด้วยเขตของลิงค์มโนภาพที่เริ่มจากโหนด v. จนถึงโหนด v, นอกจากนี้ยัง กำหนดค่าดีเลย์ในสตรีมมิงพาธ (Streaming Path Delay) และค่าแบนด์วิดท์ในสตรีมมิงพาธ (Streaming Path Bandwidth) โดยค่าดีเลย์ในสตรีมมิงพาธชึ่งเขียนแทนด้วย sd(s(v,, v,)) จะเป็น ค่าผลรวมของดีเลย์ในพาธจากโหนด v. ถึงโหนด v, ส่วนค่าแบนด์วิดท์ในลตรีมมิงพาธซึ่งเขียนแทน

ด้วย sbw(s(v $_{\rm s}$ , v,)) เป็นค่าแบนด์วิดท์ที่น้อยที่สุดในพาธจาก v $_{\rm s}$  จนถึงโหนด v, ซึ่งเขียนเป็นสมการ ได้ดังนี้

$$
sd(s(v_g, v_i)) = \sum_{p(v_g, v_i) \in s(v_g, v_i)} \{pd(p(v_g, v_i))\} \tag{3.5}
$$

$$
bw(s(v_s, v_i)) = \min_{p(v_{s}, v_i) \in s(v_s, v_i)} \{pbw(p(v_s, v_i))\} \tag{3.6}
$$

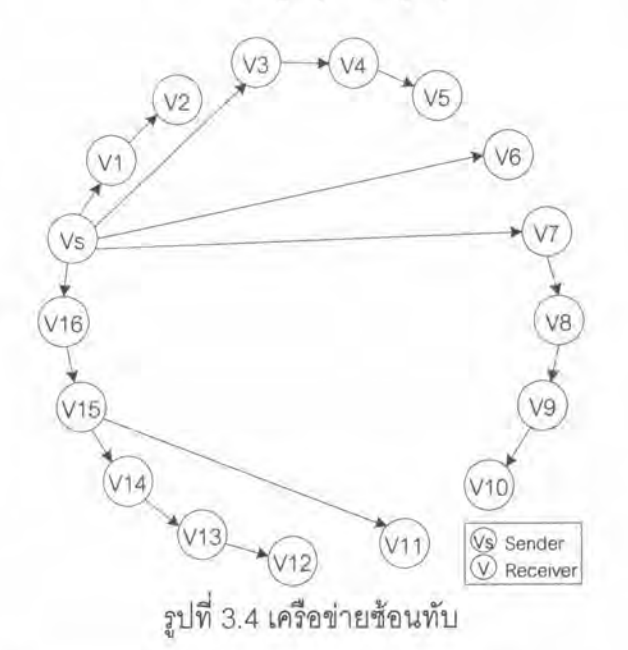

จากเส้นทางการใหลของแพ็กเก็ตในมัลติคาสต์ระดับชั้นแอพพลิเคชันในรูปที่ 2.3 เมื่อนำมาเขียนเป็นเครือข่ายซ้อนทับจะได้ดังรูปที่ 3.4 เมื่อพิจารณาถึงลำดับในการส่งข้อมูลที่มี โหนด v เป็นโหนดต้นทาง พบว่าโหนด v ส่งแพ็กเก็ตไปยังโหนด v, v3, v6, v7 และ v<sub>16</sub> หลังจากที่ โหนดเหล่านั้นได้รับข้อมูลแล้วจะส่งข้อมูลนั่นต่อให้กับโหนดอื่นๆ เช่น โหนด v, ส่งข้อมูลให้โหนด  $\vee_2$ , โหนด  $\vee_3$  ส่งข้อมูลให้โหนด  $\vee_4$ , โหนด  $\vee_7$  ส่งข้อมูลให้โหนด  $\vee_8$  และโหนด  $\vee_{16}$  ส่งข้อมูลให้โหนด v<sub>15</sub> เป็นต้น

ซึ่งเมื่อพิจารณาการส่งข้อมูลตามสตรีมมิงพาธ จะทำให้เกิดสตรีมมิงพาธเป็น จำนวน 16 เส้นทาง เช่น s(vs, v1), s(vs, v2) เป็นต้น โดยแต่ละเส้นทางจะประกอบด้วยเซตของลิงค์ มโนภาพ ตัวอย่างเช่น

> $s(v_i, v_i) = \{p(v_i, v_i)\}$  $S(V_{s}, V_{2}) = \{ p(V_{s}, V_{1}), p(V_{1}, V_{2}) \}$  $S(V_{c1}V_{3}) = \{p(V_{c1}V_{3})\}$  $S(V_{s}, V_{d}) = \{ p(V_{s}, V_{d}), p(V_{d}, V_{d}) \}$

$$
S(V_s, V_5) = \{ p (V_s, V_3), p (V_3, V_4), p (V_4, V_5) \}
$$

เมื่อพิจารณาสตรีมมิงพาธ $\mathop{\leqslant} ( \vee_{_{\mathbb{S}}}, \vee_{_{\mathbb{S}}})$  ซึ่งเป็นสตรีมมิงพาธจากโหนด  $\mathsf{v}_{_{\mathbb{S}}}$  จนถึงโหนด v, จะได้ค่าดีเลย์ในสตรีมมิงพาธตามสมการ 3.5 ดังนี้

$$
sd(s(v_s, v_s)) = pd(p(v_s, v_s)) + pd(p(v_s, v_s)) + pd(p(v_4, v_s))
$$

และแบนด์วิดท์ในสตรีมมิงพาธซึ่งจะเป็นค่าแบนด์วิดท์ต่ำสุดของลิงค์มโนภาพทั้ง สามตามสมการ 3.6 ดังนี้

$$
sbw(s(v_s, v_s)) = min \{ pbw(p (v_s, v_s)), pbw(p (v_s, v_a)), pbw(p (v_a, v_s)) \}
$$

เมื่อนำค่าดีเลย์ในสตรีมมิงพาธทั้งหมดในเครือข่ายซ้อนทับ (16 เส้นทาง) มา เปรียบเทียบหาค่ามากที่สุด จะได้ค่าดีเลย์ในเครือข่ายซ้อนทับ (Overlay Delay) ซึ่งแทนด้วย od(T)และเมื่อนำค่าแบนด์วิดท์ในสตรีมมิงพาธทั้งหมดในเครือข่ายซ้อนทับมาเปรียบเทียบหาค่าที่ น้อยที่สุด จะได้ค่าแบนด์วิดท์ในเครือข่ายซ้อนทับ (Overlay Bandwidth) แทนด้วย obw(T) สามารถเขียนเป็นสมการได้ดังนี้

$$
od(T) = \max_{S(v_g, v_i) \in SP} \{ sd(s(v_g, v_i))\}
$$
(3.7)

$$
obw(T) = \max_{S(\mathbf{v}_s, \mathbf{v}_i) \in SP} \{ sbw(s(\mathbf{v}_s, \mathbf{v}_i))\}
$$
(3.8)

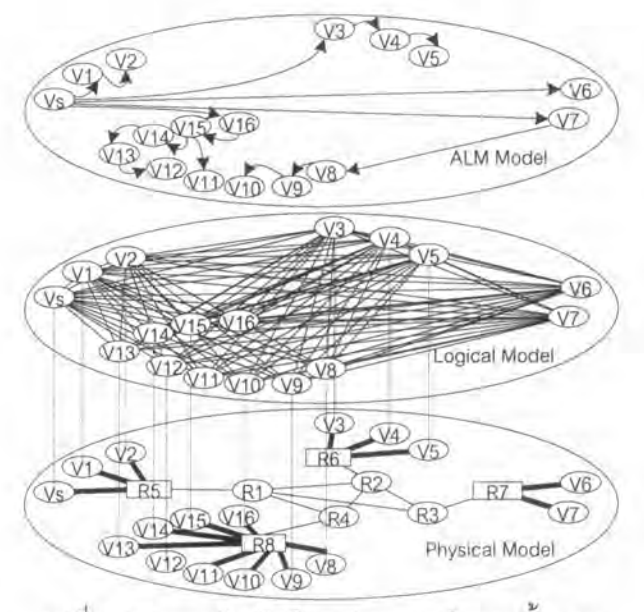

รูปที่ 3.5 ความสัมพันธ์ระหว่างแบบจำลองทั้งสาม

รูปที่ 3.5 แสดงความสัมพันธ์ระหว่างแบบจำลองเชิงกายภาพ แบบจำลองเชิงมโน ภาพและแบบจำลองมัลติคาสต์ระดับแอพพลิเคชัน จากความสัมพันธ์ของแบบจำลองดังกล่าว พบว่าหากกำหนดให้มีผู้ส่งหนึ่งโหนดและมีผู้รับหลายโหนด สามารถสร้างเครือข่ายเชิงกายภาพได้ รูปแบบเดียว และเมื่อนำเครือข่ายเชิงกายภาพนั้นมาสร้างเป็นเครือข่ายเชิงมโนภาพ จะได้ เครือข่ายเชิงมโนภาพรูปแบบเดียวเช่นกัน แต่เมื่อนำเครือข่ายเชิงมโนภาพนั้นมาสร้างเครือข่ายมัล ติคาสต์ระดับแอพพลิเคชันที่เรียกว่ามัลติคาสต์ทรีได้หลายรูปแบบ ซึ่งแต่ละแบบจะให้ ประสิทธิภาพในการกระจายข้อมูลที่แตกต่างกัน เมื่อนำมัลติคาสต์ทรีเหล่านั้นมาวิเคราะห์ถึง ความสัมพันธ์ระหว่างสตรีมมิงพาธ พาธและลิงค์ พบว่าสตรีมมิงพาธที่ประกอบด้วยเขตของพาธ ซึ่งเป็นเส้นทางมโนภาพที่ไม่ซ้ำกัน แต่เมื่อนำพาธเหล่านั้นมาพิจารณาในเชิงกายภาพซึ่ง ประกอบด้วยเซตของลิงค์กายภาพ พบว่าในสตรีมมิงพาธที่ประกอบด้วยพาธที่ไม่ซ้ำกันนั้น อาจจะ มีการใช้ลิงค์กายภาพร่วมกัน ซึ่งทำให้เกิดการส่งข้อมูลเดียวกันผ่านลิงค์กายภาพเดียวกันที่เรียกว่า แพ็กเก็ตซ้ำขึ้น โดยจำนวนแพ็กเก็ตซ้ำที่เกิดขึ้นในเครือข่ายจะมีผลกระทบกับการใช้แบนด์วิดท์ใน เครือข่ายซึ่งส่งผลต่อประสิทธิภาพในการกระจายข้อมูลโดยตรง

#### 3.4 การคำนึงถึงโครงสร้างการเชื่อมต่อ (Topology-Aware)

โดยทั่วไปการสร้างมัลติคาสต์ทรีมีอยู่ 2 แบบ คือ การสร้างจากเครือข่ายเชิงมโน .ภาพ และการสร้างโดยการคำนึงถึงโครงสร้างการเชื่อมต่อ ในงานวิจัยนี้กล่าวถึงมัลติคาสต์ทรีที่ สร้างโดยคำนึงถึงโครงสร้างการเชื่อมต่อ

้อัลกอริทึมที่นำเสนอการสร้างมัลติคาสต์ทรีที่คำนึงถึงโครงสร้างการเชื่อมต่อ ส่วน ใหญ่นิยมใช้ดีเลย์เป็นเกณฑ์หลักในการบ่งบอกความใกล้ไกลของโหนด เพราะเป็นค่าที่สามารถวัด ได้จริงในเครือข่ายโดยใช้โปรแกรมหรือเครื่องมือ (Tool) ต่างๆ เช่น เทรซรูท (Traceroute) [23] พาทซา (Pathchar) [24] แม็กซ์เดลต้า (Max-Delta) [25] เป็นต้น แต่วิธีการหาข้อมูลของเครื่องมือ เหล่านี้มักใช้เวลานานและต้องใช้ทรัพยากรมาก จึงไม่เหมาะสมที่จะนำมาใช้จำแนกว่าโหนดและ ลิงค์ใดอยู่ในโดเมนทรานสิตหรือโดเมนสตับ

เพื่อให้กระบวนการจำแนกทำได้ง่ายขึ้นและใช้เวลาน้อยลง งานวิจัยนี้จึงใช้ ประโยชน์จากแบบจำลองทรานสิต-สตับที่ว่า โหนดที่อยู่ในเครือข่ายโลคอล (Local Network) มี แบนด์วิดท์ที่เชื่อมต่อระหว่างกันสูงกว่าโหนดที่อยู่ต่างวงกัน โดยทั่วไปเครือข่ายโลคอลมีอยู่หลาย ระดับ เช่น ภายในองค์กรเดียวกัน ภายในเมืองเดียวกัน แม้กระทั่งภายในประเทศเดียวกัน อย่างไร ก็ตามการแยกแยะกลุ่มของเครือข่ายโลคอลมีอยู่ 3 แนวทาง คือ การแยกแยะโดยใช้ดีเลย์ซึ่งจะ ประสบปัญหาการใช้ทรัพยากรมากดังที่ได้กล่าวมาแล้ว การแยกแยะโดยให้ผู้ใช้ระบุซึ่งมีความ เสี่ยงต่อความผิดพลาด และการแยกแยะโดยหาความสัมพันธ์ย้อนกลับ (Reverse Lookup) ซึ่ง พิจารณาได้จากค่าไอพีแอดเดรล (IP Address) และสามารถทำได้หลายแบบ เช่น การหาค่าจาก ระบบเครือข่ายอัตโนมัติ (Autonomous System: AS) [26] และการหาค่าที่อยู่ของไอเอสพี (ISP) จากคำสั่งฮูอีส (Whols) [27] การใช้ระบบเครือข่ายอัตโนมัติอาจจะเป็นการแบ่งย่อยจนเกินไปจน ไม่สามารถใช้ประโยชน์จากการที่โหนดอยู่ต่างระบบเครือข่ายแต่อยู่ในบริเวณใกล้กันได้ ขณะเดียวกันจากการสังเกตพบว่าคอขวดของเครือข่ายมักจะอยู่ที่ลิงค์ระหว่างประเทศ ดังนั้นใน งานวิจัยนี้จึงใช้รหัสประเทศเป็นตัวช่วยในการจัดกลุ่มโหนด โดยเรียกว่าเขตที่ตั้ง (Landmark) ใน ความเป็นจริงไอพีแอดเดรสอาจไม่สามารถให้ค่ารหัสประเทศที่ถูกต้องและตรงกับเขตที่ตั้งจริงของ โหนดได้ ซึ่งการนำเขตที่ตั้งมาใช้จำแนกโหนดและชนิดของลิงค์ ทำได้ดังนี้

กำหนดให้  $\vee$  และ  $\vee$  เป็นโหนดใดๆ และให้ I( $\vee$ ) กับ I( $\vee$ ) เป็นเขตที่ตั้งของโหนด  $\vee$ และ v ตามลำดับ โดยมีลิงค์ e(v, v) เป็นลิงค์ที่เชื่อมระหว่างโหนด v และ v นั้น

- ก) การจำแนกโดเมนสตับ
	- 1. ถ้า  $I(v_i) = I(v_i)$  โหนด v<sub>i</sub> และ v<sub>i</sub> เป็นสมาชิกในโดเมนสตับเดียวกัน
	- 2. ถ้า I(v,)  $\neq$  I(v,) โหนด v, และ v, ไม่ได้อยู่ในโดเมนสตับเดียวกัน
- ข) การจำแนกชนิดของลิงค์

ถ้า v และ v  $\notin$  TD และ I(v) = I(v) ลิงค์ e ที่เชื่อมระหว่างสองโหนดจะเป็นลิงค์ ลตับ กล่าวคือ e ∈E, ส่วนลิงค์อื่นๆ จะถือว่าเป็นลิงค์ทรานสิต

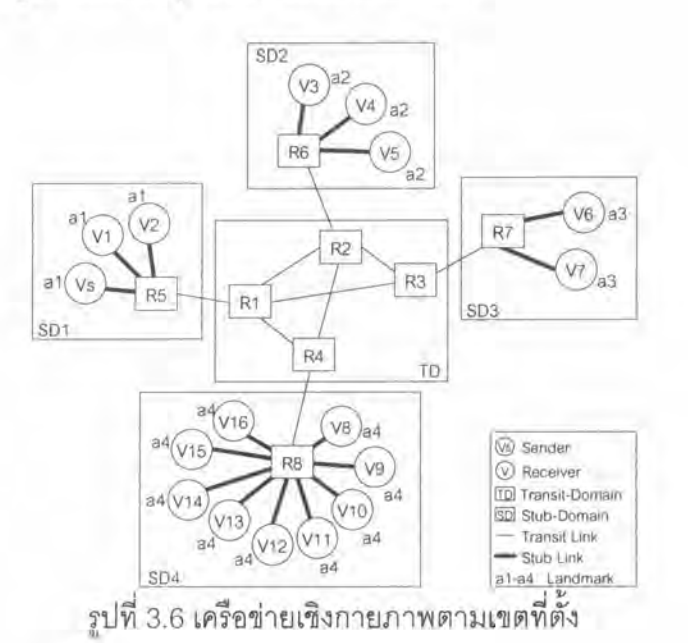

25

จากรูปที่ 3.6 แสดงเครือข่ายเชิงกายภาพตามเขตที่ตั้งที่มี a<sub>1</sub>-a<sub>4</sub> เป็นเขตที่ตั้ง ซึ่ง ้ เป็นรหัสประเทศที่ได้จากการสอบถามไปยังไอพีฮูอีส สมมติให้ในเครือข่ายมีโหนดผู้ส่งและผู้รับ รวมจำนวน 17 โหนด คือ v $_{\rm s}$  และ  $\rm\,v_{\rm r}\cdot v_{\rm 16}$  และมีเราเตอร์จำนวน 8 ตัว คือ  $\rm R_{\rm r}\cdot\rm R_{\rm s}$  เราเตอร์ที่ใช้ สัญลักษณ์สี่เหลี่ยม (R-Rg) แทนโหนดภายในโดเมนสตับ ส่วนเราเตอร์ที่ใช้สัญลักษณ์วงกลม (R-R ) แทนโหนดทรานสิตที่เชื่อมระหว่างโดเมน ทรานสิตและโดเมนสตับ จากรูปพบว่า โหนดใดมีเขต ที่ตั้งเดียวกัน (อยู่ใน a, เดียวกัน) จะเป็นโหนดที่อยู่ในโดเมนสตับเดียวกัน ตัวอย่างเช่น โหนด v<sub>6</sub> และ v, ที่อยู่ในโดเมน สตับเดียวกันจะมีค่าเขตที่ตั้งเดียวกัน คือ a, โดยลิงค์ของโหนดที่อยู่ใน โดเมนสตับเดียวกัน เช่น  $e(\mathsf{v}_\mathsf{s},\mathsf{R}_\mathsf{s})$  และ  $e(\mathsf{v}_\mathsf{s},\mathsf{R}_\mathsf{s})$  จะเป็นลิงค์สตับด้วย ส่วนลิงค์ของโหนดที่อยู่ต่าง โดเมน เช่น e(R, R,) รวมไปถึงลิงค์ในโดเมนทรานสิต เช่น e(R, R2) จะเป็นลิงค์ทรานสิต

### 3.5 การวัดประสิทธิภาพมัลติคาสต์ระดับชั้นแอพพลิเคชัน (ALM Performance Metrics)

มัลติคาลต์ทรีระดับชั้นแอพพลิเคชันที่สามารถกระจายข้อมูลโดยใช้แบนด์วิดท์ ของเครือข่ายอินเตอร์เน็ตที่มีอยู่จำกัดได้อย่างมีประสิทธิภาพเป็นสิ่งสำคัญสำหรับการให้บริการ ถ่ายทอดสด การใช้แบนด์วิดท์อย่างมีประสิทธิภาพเป็นการใช้แบนด์วิดท์โดยคำนึงถึงแบนด์วิดท์ที่ ลิงค์มีให้ เนื่องจากลิงค์ทรานสิตมักจะถูกใช้ร่วมกันระหว่างหลายโหนดและโดยปกติแล้วลิงค์ทราน สิตมีแบนด์วิดท์น้อยกว่าแบนด์วิดท์ของลิงค์สตับ ดังนั้นการสร้างมัลติคาสต์ทรีควรเน้นการใช้ลิงค์ สตับ ซึ่งจะทำให้สัดส่วนการใช้แบนด์วิดท์บนลิงค์สตับมากกว่าการใช้แบนด์วิดท์ของลิงค์ทรานสิต โดยแนวความคิดการสร้างมัลติคาสต์ทรีที่พยายามเลือกใช้ลิงค์ที่มีแบนด์วิดท์สูงมากกว่าลิงค์ที่มี แบนด์วิดท์ต่ำ เรียกว่า การทำแบนด์วิดท์โลคอล (Bandwidth Localization) ดังนั้นมาตรวัดใช้ ประเมินประสิทธิภาพของอัลกอริทึม จึงได้แก่ จำนวนแพ็กเก็ตซ้ำ สัดส่วนการใช้แบนด์วิดท์ใน เครือข่ายซ้อนทับ สัดส่วนข้อมูลทรานสิต และเวลาสูงสุดที่ใช้ส่งข้อมูลในเครือข่ายซ้อนทับ จาก มาตรวัดดังกล่าว ซึ่งมีเฉพาะจำนวนแพ็กเก็ตซ้ำเพียงตัวเดียวที่เป็นมาตรวัดที่ประเมินบนลิงค์ ้กายภาพ ส่วนมาตรวัดอื่นเป็นการประเมินในสตรีมมิงพาธ โดยนิยามของมาตรวัดที่ใช้ มีดังต่อไปนี้ n) จำนวนแพ็กเก็ตข้ำที่มากที่สดบนลิงค์ทรานสิต (Transit Link Stress)

เป็นมาตรวัดที่ใช้บอกปริมาณแพ็กเก็ตที่สงออกไปเกินจำเป็น โดยจำนวนแพ็กเก็จข้ำบนลิงค์ กายภาพ e(v,, v,) แทนด้วย st(e(v,, v,)) การลดจำนวนแพ็กเก็ตซ้ำบนลิงค์ที่มีแบนด์วิดท์น้อย เช่น ลิงค์ทรานสิตให้มีค่าน้อยที่สุด ทำให้เกิดการใช้แบนด์วิดท์ในเครือข่ายอย่างมีประสิทธิภาพมาก ที่สุด เพราะทำให้ลิงค์นั้นมีแบนด์วิดท์คงเหลือมากขึ้น โดยจำนวนแพ็กเก็ตซ้ำบนลิงค์ทรานสิต หรือ st(T) เป็นค่าจำนวนแพ็กเก็ตซ้ำที่มากที่สุดเมื่อเทียบกับลิงค์ทรานสิตทั้งหมดที่ใช้ในเครือข่าย ช้อนทับ เขียนเป็นสมการได้ดังนี้

$$
st(T) = \max_{e(\nu_j, \nu_j) \in E_I} \{ st(e(\nu_j, \nu_j)) \}
$$
\n(3.9)

ข) สัดส่วนการใช้แบนด์วิดท์ในเครือข่ายซ้อนทับ (Overlay Utilization) จาก ที่ได้กล่าวถึงลิงค์คอขวดในแบบจำลองเชิงกายภาพว่าเป็นลิงค์ที่มีสัดส่วนการใช้แบนด์วิดท์สูงสุด ดังนั้นสัดส่วนการใช้แบนด์วิดท์ในเครือข่ายซ้อนทับซึ่งหมายถึงลิงค์ที่มีค่าสัดส่วนการใช้แบนด์วิดท์ สูงสุดเมื่อเทียบกับทุกลิงค์ในเครือข่ายซ้อนทับ จึงมีค่าเท่ากับสัดส่วนการใช้แบนด์วิดท์บนลิงค์คอ ขวด เขียนเป็นสมการได้ดังนี้

$$
u(T) = u(BL) \tag{3.10}
$$

ค) สัดส่วนข้อมูลทรานสิต(Transit Byte Ratio) มาตรวัดตัวนี้ใช้วัด ความสัมพันธ์ระหว่างจำนวนไบต์ข้อมูลทั้งหมดที่ผ่านลิงค์ทรานสิตกับจำนวนไบต์ข้อมูลทั้งหมดบน เครือข่ายซ้อนทับ โดยค่าความสัมพันธ์นี้เป็นค่าที่แสดงถึงคุณภาพของอัลกอริทึมในการใช้แบนด์ วิดท์โลคอล จำนวนไบต์ข้อมูลที่ถูกส่งผ่านลิงค์ทรานสิตยิ่งมีค่ามากเท่าไรยิ่งส่งผลให้ค่าสัดส่วน ข้อมูลทรานสิตยิ่งมีค่าเข้าใกล้ 1 มากขึ้นเท่านั้น ซึ่งแสดงให้เห็นว่ามัลติคาสต์ทรีนั้นใช้แบนด์วิดท์โล คอลได้น้อย ดังนั้นอัลกอริทึมที่ใช้แบนด์วิดท์โลคอลได้ดี จึงควรมีค่าสัดส่วนการใช้แบนด์วิดท์เข้า ใกล้ 0 การหาค่าสัดส่วนข้อมูลทรานสิตหรือ tbr(T) ดังสมการ

$$
tbr(T) = \frac{e(v_i, v_j) \in E_t}{\sum \limits_{e(v_i, v_j) \in E} \{tb(e(v_i, v_j))\}}
$$
\n
$$
(3.11)
$$

เมื่อกำหนดให้จำนวนไบด์ข้อมูลทั้งหมดเขียนแทนด้วย tb ผลรวมของ จำนวนไบต์ข้อมูลที่ผ่านลิงค์ทรานสิตและจำนวนไบต์ข้อมูลที่ผ่านลิงค์สตับซึ่งมีค่าเท่ากับจำนวน ไบต์ข้อมูลทั้งหมดในเครือข่ายซ้อนทับ ดังนั้นค่าสัดส่วนข้อมูลทรานสิตจึงเป็นส่วนเติมเต็มให้กับค่า ลัดส่วนข้อมูลลตับ หรือ sbr(T) ดังสมการ

$$
sbr(T) = 1 - tbr(T) \tag{3.12}
$$

ง) เวลาสูงสุดที่ใช้ส่งข้อมูลในเครือข่ายซ้อนทับ (Overlay Delay) เป็นเวลาที่ ใช้ในการส่งข้อมูลจากโหนดผู้ส่งจนไปถึงผู้รับโหนดสุดท้าย ซึ่งเป็นค่าดีเลย์ในสตรีมมิงพาธที่สูง ที่สุดในมัลติคาสต์ทรี ดังที่ได้แสดงไว้ในสมการที่ (3.5) และจากสมมติฐานของงานวิจัยเรื่องการ ให้บริการถ่ายทอดสด ซึ่งไม่ได้มุ่งเน้นเรื่องเวลาที่ใช้ส่งข้อมูล ดังนั้นค่าดีเลย์ชนิดนี้จึงไม่ได้มี

27

ความสำคัญสูงสุดในการให้บริการถ่ายทอดสด แต่ค่านี้ก็ไม่ควรมากเกินกว่าค่าเวลาสูงสุดที่ ยอมรับได้ (Pre-Defined Bounded)

3.6 การนำไปใช้จริง (Implementation Issue)

การนำมัลติคาลต์ทรีที่สร้างโดยใช้เขตที่ตั้งไปประยุกต์ใช้จริงต้องอาศัย กระบวนการจัดการข้อมูลเกี่ยวข้องกับโหนดและการเชื่อมต่อทั้งหมด ซึ่งสามารถทำได้ 2 แบบ คือ แบบรวมศูนย์และแบบกระจายศูนย์

1) แบบรวมศูนย์ (Centralize) ข้อมูลที่เกี่ยวข้องกับโหนดและการเชื่อมต่อ ทั้งหมดในมัลติคาสต์ทรีถูกเก็บอยู่ที่โหนดรูต เมื่อเกิดการเปลี่ยนแปลงใดๆ ในมัลติคาสต์ทรี เช่น การเพิ่มโหนดใหม่หรือการลบโหนดออกจากมัลติคาสต์ทรี โหนดที่เกี่ยวข้องต้องส่งการอัพเดทนั้น ไปที่โหนดรูตทุกครั้ง เพื่อให้โหนดรูตดำเนินการเพิ่มหรือลบโหนด

2) แบบกระจายศูนย์ (Distributed) ข้อมูลที่เกี่ยวข้องกับโหนดและการ เชื่อมต่อบางส่วน เช่น ข้อมูลพื้นที่ตั้งของโหนดถูกเก็บอยู่ที่โหนดแต่ละโหนดนั้นเอง เมื่อเกิดการเพิ่ม โหนดใหม่หรือการลบโหนดออกจากมัลติคาสต์ทรี การดำเนินการนั้นจะเกี่ยวข้องกับโหนดต่างๆ ในมัลติคาสต์ทรีตามความสัมพันธ์จากบนลงล่าง